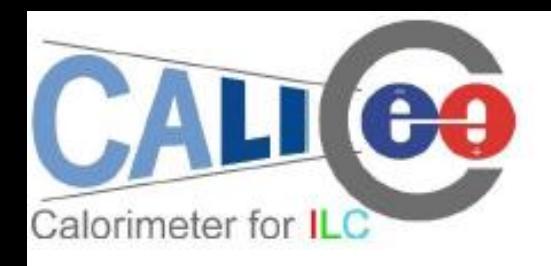

## The Progress on SDHCAL Digitisation

R.Han 2010.07.02

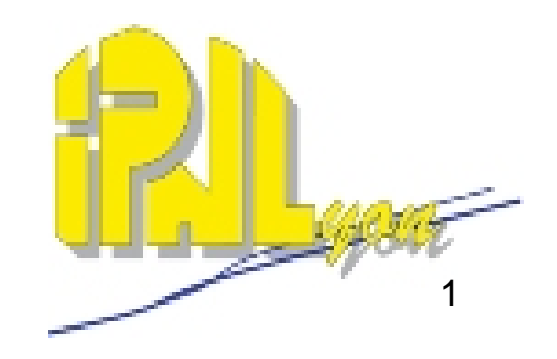

#### ee Cosmic Ray Charge Spectrum

**Motivation:** Work out Charge Spectrum in Simulation **Way:** Charge Spectrum is Polya Distribution(F.Suli, Gas Detectors,2009), extract parameters in Polya function **from Data** 

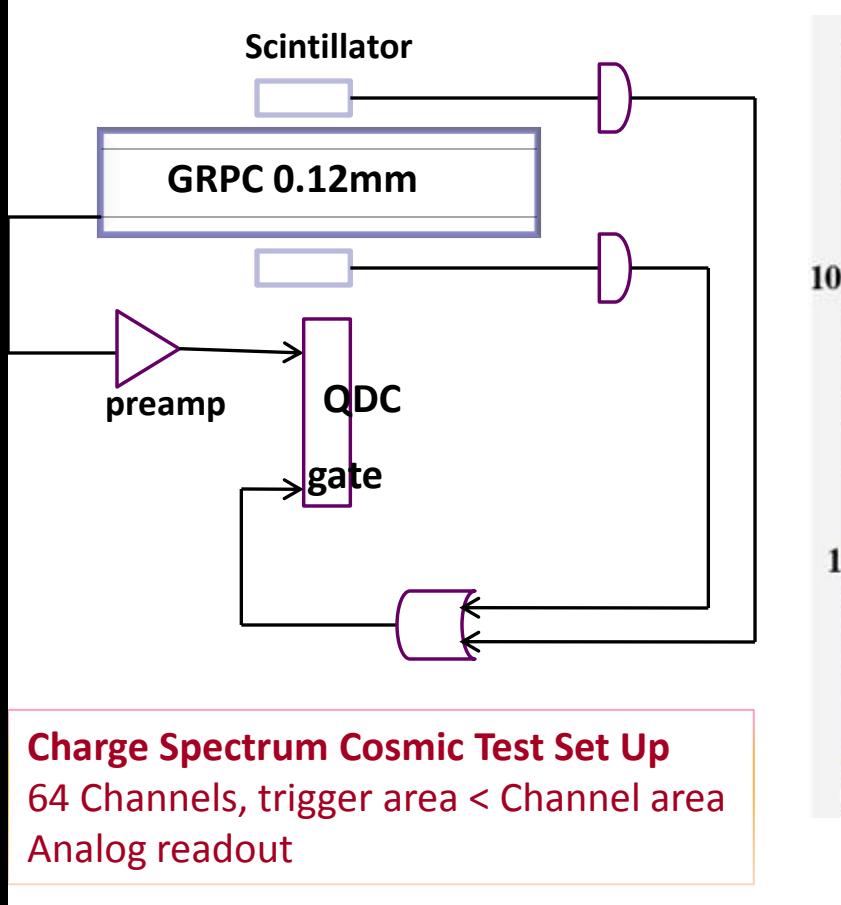

Calorimeter for ILC

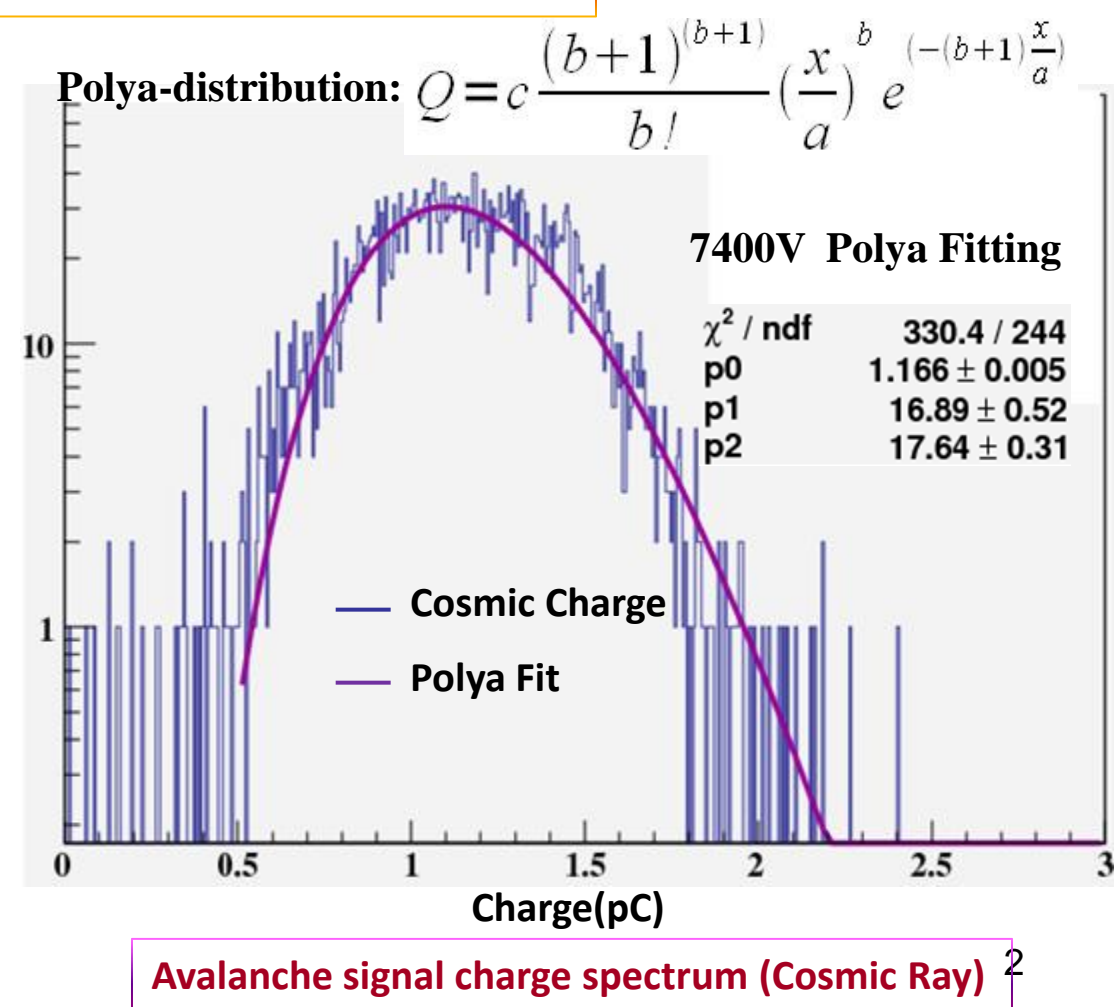

# Calorimeter for **Simulation Charge and Comparison**

**Mokka Input:** 10 GeV muons-, ILD-00fw\_Dhcal

**Marlin:** use our DHCAL energy to charge conversion processor.

**Collected:** Hcal Barrel Collection/SimCalorimeterHit

**The full study has been processed by prototype simulation before applying to Mokka/Marlin**

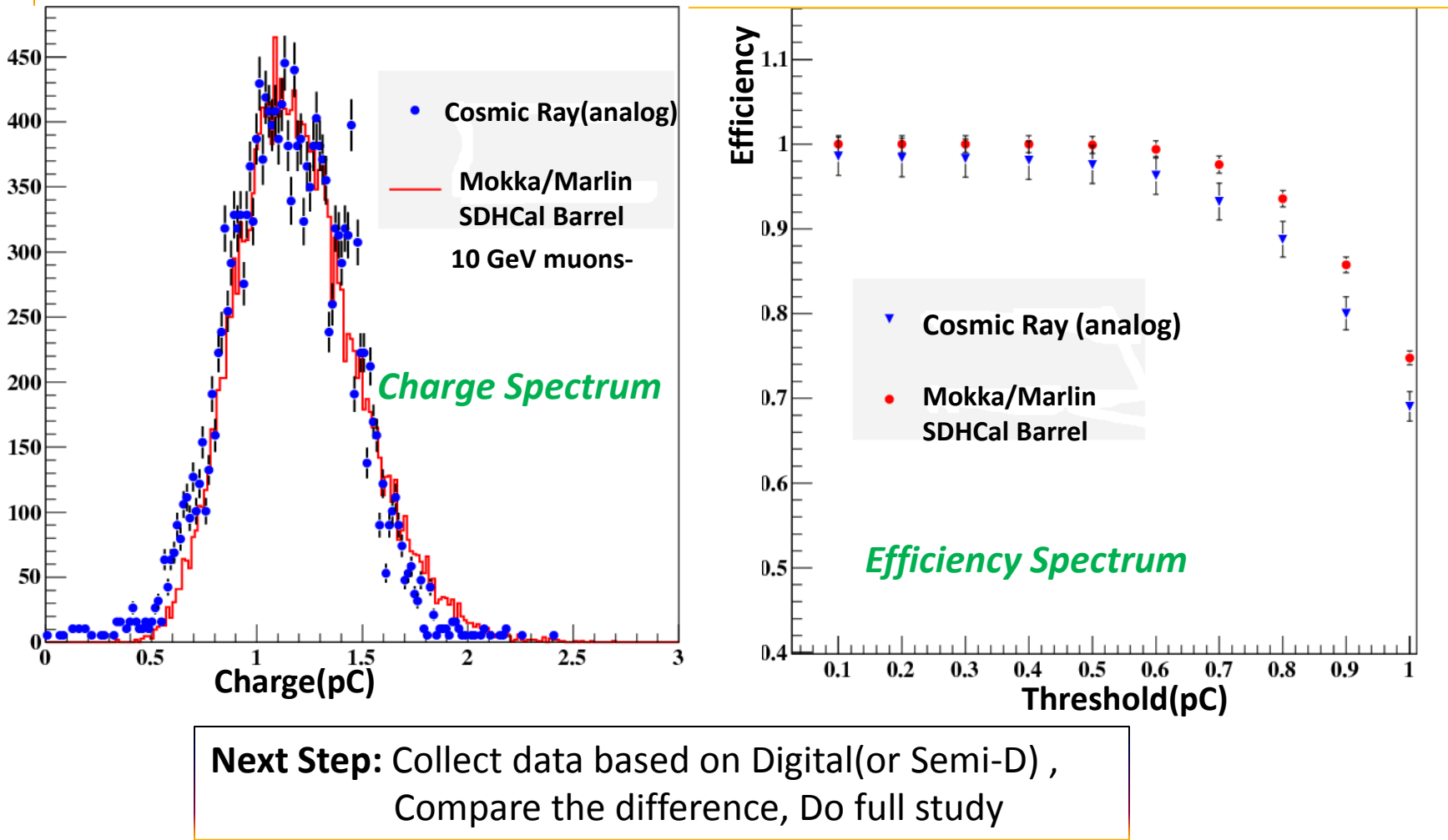

### The Definition of Pad Multiplicity Calorimeter for ILC

### in Prototype Simulation

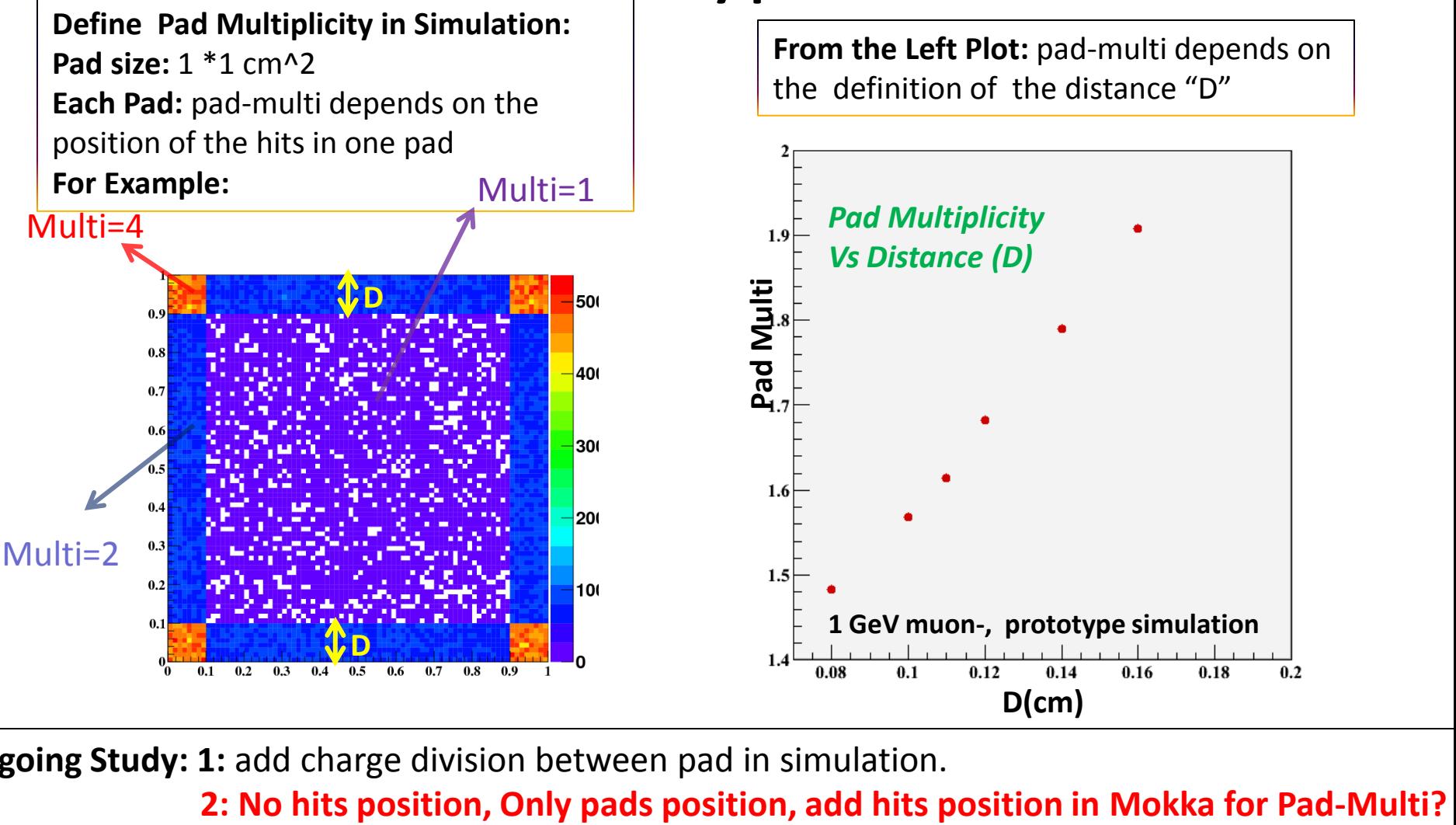

**Ongoing Study: 1:** add charge division between pad in simulation.